*Votre club intervient en milieu scolaire ou périscolaire ? 1 cycle d'au moins 6 séances organisé ? Identifiez-vous auprès de la FFVolley !*

3 5 7 **Dans votre [espace club,](https://www.ffvbbeach.org/ffvbapp/weblic/) cliquer sur** 

Opération Smashy

**Cliquer sur la case**

Déclarer une nouvelle Opération Smashy >> +

**Renseignements clubs = pré-remplis Remplir les autres champs Enregistrer les modifications**

**Possibilité d'imprimer la fiche école pour la faire signer + cachet école**

**Scanner la convention (format PDF) ou la fiche école signée**

**Importer la convention/fiche école scannée en cliquant sur** ⋒

**Finir l'enregistrement; Opération automatiquement enregistrée dans les événements, avec possibilité de prise de licences événementielles**

**Contact : Maud CHENARD - chargeprojets.volley.pdl@orange.fr**

**1 opération enregistrée = dotations de la FFVolley <sup>+</sup> Package Ligue**

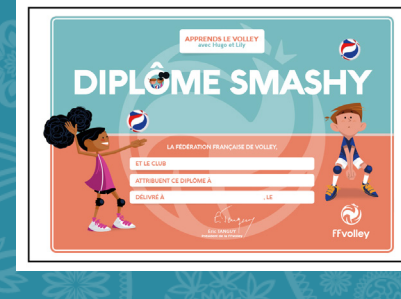

**SMASHY** 

**OPÉRATION** 

Q **FFvolley** 

**APPRENDS LE VOLLEY** 

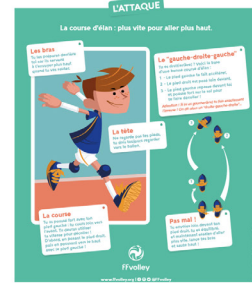

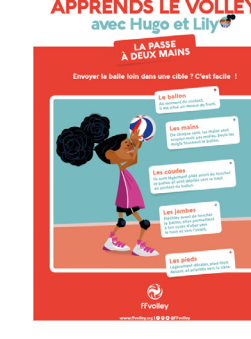

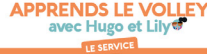

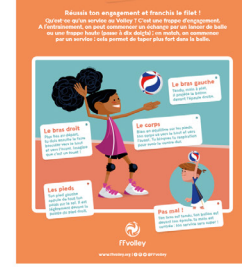

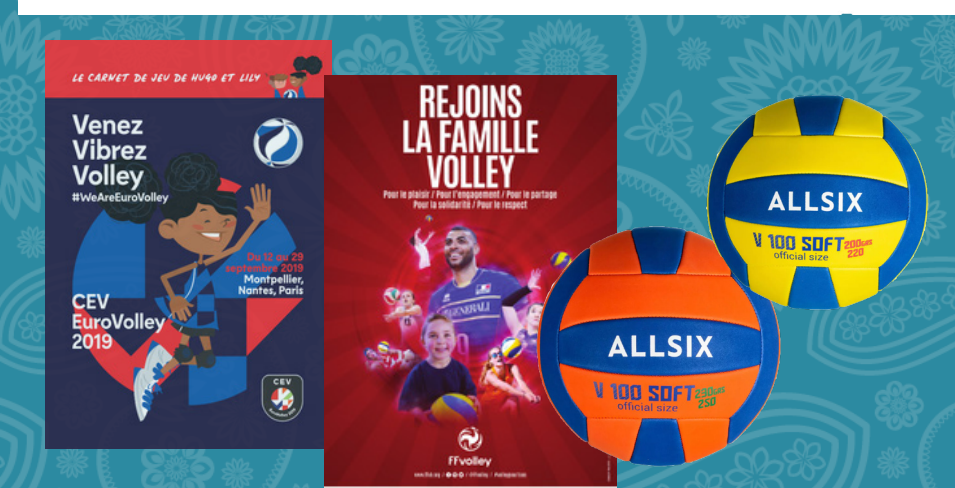

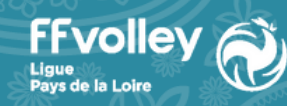

**Commission Régionale Développement**